# **a baixar jogo caça níquel**

- 1. a baixar jogo caça níquel
- 2. a baixar jogo caça níquel :onabet max cream 50gm price
- 3. a baixar jogo caça níquel :sportingbet paga antecipado

### **a baixar jogo caça níquel**

#### Resumo:

**a baixar jogo caça níquel : Depósito = Diversão! Aumente a diversão em mka.arq.br fazendo um depósito e ganhando um bônus incrível!** 

contente:

veu no canal. baixara uma versão antiga de Google Chrome a partir deste link fornecido ara usar numa versões portátil compatível com acessar dos games sem problemas! Jogue if clássico Em2024 - Eightify eleinIFY1.app : resumo: gaming play-classiSic/fre v In-20 24 O primeiro jogo lançado na Android Play foi " Sonic the Hedgeho A primeira à ser lançamento é 'Angry Birdm". Desde então já houve mais que 1,5 milhõesde Como baixar o aplicativo Blaze Delivery no Brasil

O aplicativo Blaze Delivery é uma ferramenta ideal para motoristas e serviços de entrega. Ele está otimizado para uma tela de celular e pode ser facilmente encontrado na Loja de Aplicativos (Apple) ou no Google Play Store (Android) procurando por "BLAZE Deliveries".

Abra o App Store (iOS) ou Google Play Store (Android) em a baixar jogo caça níquel seu celular. No campo de pesquisa, insira "BLAZE Delivery" e pressione enter.

Localize o aplicativo na lista de resultados e toque em a baixar jogo caça níquel "Instalar" para começar a baixar.

Após o download, crie a baixar jogo caça níquel conta e comece a usar o aplicativo.

O que fazer se o aplicativo não estiver disponível na loja

Em casos raros, é possível que o aplicativo Blaze Delivery ainda não esteja disponível em a baixar jogo caça níquel a baixar jogo caça níquel loja de aplicativos, especialmente se você estiver usando uma loja restrita ou personalizada. Nesses casos, é pode usar um método alternativo para baixar o aplicativo:

Certifique-se de que o seu dispositivo está configurado para instalar aplicativos de fontes desconhecidas.

Visite o /artigo/7games-quero-um-aplicativo-para-2024-08-09-id-2285.html e localize o aplicativo mais recente no {hrf}

Baixe o aplicativo no formato APK e salve-o em a baixar jogo caça níquel seu dispositivo. Abra o arquivo APK para iniciar a instalação manual.

Como medida de segurança, lembre-se de apenas baixar o arquivo APK do site oficial do Blaze Delivery ou do Developer, jamais de outras fontes desconhecidas.

\\*\\* Final da geração do texto para o blog brasileiro.

\\*\\* Atenção aos seguintes detalhes:

- Todos os valores e símbolos de moedas devem ser exibidos usando o Real Brasileiro (R\$).

- Uma forma recomendada para melhorar a apresentação do conteúdo está acima baseada no HTML apropriado (

, ,

,

<sup>)</sup> que podem esclarecer as partes cruciales do post além de uma apresentação ordenada e formal. O uso de marcações semânticas tem sido benéfico para uma experiência mais agradável para os usuários. No entanto, o artigo pode se beneficiar do ajuste visual do usuário.

- No exemplo fornecido,

(para partes internas do post) começa com

e é terminal. Outras tags menores podem ser captadas para melhorar o post relacionado à ordem visual.

- A cobertura textual também é mínima, pois estavamos fornecendo no mínimo 600 palavras recomendadas no texto gerado. Algumas das melhorias para o seu conteúdo poderíamos nos concentrar mais no conteúdo, escolhendo os elementos adequados ao público alvo brasileiro, acrescentar insights importantes e fornecer o que eles possam esperar do site Blaze Delivery. Uma vez que saibamos

-------.--/--–-- ---

## **a baixar jogo caça níquel :onabet max cream 50gm price**

## **a baixar jogo caça níquel**

Descubra como baixar o aplicativo Blaze para tornar suas apostas e jogos de cassino ainda mais fácil e acessível.

#### **a baixar jogo caça níquel**

O aplicativo Blaze oferece inúmeras vantagens para apostadores e jogadores de cassino, permitindo acesso rápido e fácil a todos os seus jogos de cassino e apostas esportivas favoritos em a baixar jogo caça níquel um único lugar.

#### **Como Baixar o Aplicativo Blaze**

Siga estas simples etapas para baixar o aplicativo Blaze:

- 1. Visite o site da Blaze no navegador de seu dispositivo móvel.
- 2. Clique no botão "Instalar" ao lado de "App Blaze" no menu principal.
- 3. Permita a instação deFontes Desconhecidas nas configurações do seu dispositivo.

#### **Download do Aplicativo Blaze no Google Play Store ou App Store**

Também é possível baixar o aplicativo Blaze no Google Play Store ou App Store do seu dispositivo móvel:

- 1. Abra o Google Play Store ou App Store em a baixar jogo caça níquel seu dispositivo móvel.
- 2. Procure o aplicativo "Bets Bola".
- 3. Baixe e instale o aplicativo em a baixar jogo caça níquel seu dispositivo.

#### **Comece a Usar o Aplicativo Blaze Agora Mesmo**

Após baixar e instalar o aplicativo Blaze, é possível entrar com seu cadastro na plataforma e começar a apostar e jogar em a baixar jogo caça níquel suas apostas esportivas e jogos de cassino favoritos de forma rápida e prática.

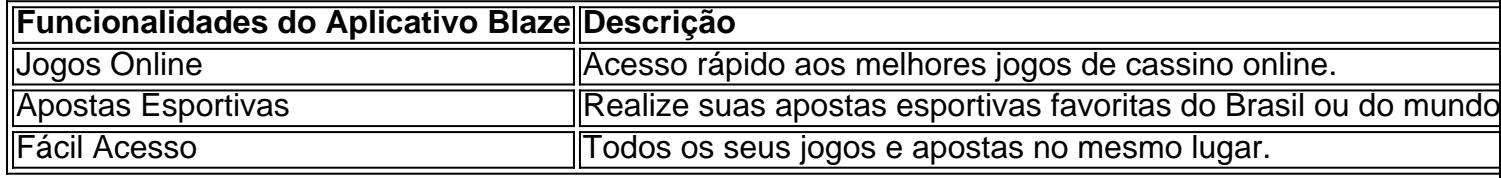

### **O Que Dizer Sobre a Segurança da Blaze**

A Blaze está sob investigação pela polícia de São Paulo devido a reclamações de jogadores que alegam que pagamentos em a baixar jogo caça níquel valores maiores não foram pagos. Suspeita de irregularidades no sistema.

### **Uma Dica Importante**

Antes de realizar seus jogos e apostas, verifique se o site ou aplicativo presents a validação de segurança e regulamentação de a baixar jogo caça níquel área

## **Por que meu telefone não permite baixar aplicativos de apostas?**

**Muitas vezes, nós nos deparamos com a situação em que não podemos baixar determinados aplicativos em nossos telefones. Isso pode ser frustrante, especialmente quando se trata de aplicativos de apostas, que estão cada vez mais populares no Brasil. Existem algumas razões comuns por trás desse problema e, neste artigo, nós vamos discutir algumas delas.**

## **Restrições de idade**

**Uma das razões mais comuns por trás da impossibilidade de se baixar aplicativos de apostas é a idade do usuário. A maioria das lojas de aplicativos, como a Google Play Store e a Apple App Store, exigem que os usuários tenham pelo menos 18 anos de idade para baixar aplicativos de apostas. Se você ainda não tiver essa idade, não será possível baixar tais aplicativos.**

## **Restrições de região**

**Outra razão comum é a restrição de região. Alguns aplicativos de apostas podem estar disponíveis apenas em determinados países ou regiões. Se você estiver em uma região em que o aplicativo não é oferecido, você não poderá baixá-lo. No entanto, isso não é tão comum no Brasil, uma**

**vez que a maioria dos aplicativos de apostas está disponível no país.**

## **Restrições de dispositivo**

**Algumas vezes, o problema pode estar relacionado ao seu dispositivo. Alguns aplicativos podem não ser compatíveis com seu telefone ou tableta, especialmente se seu dispositivo estiver desatualizado ou não tiver as especificações mínimas necessárias para rodar o aplicativo. Neste caso, você pode tentar atualizar seu dispositivo ou verificar se ele atende aos requisitos mínimos do aplicativo.**

## **Restrições de operadora**

**Por fim, é possível que a baixar jogo caça níquel operadora esteja bloqueando o acesso a aplicativos de apostas. Algumas operadoras podem bloquear o acesso a esses aplicativos por razões éticas ou legais. Neste caso, é possível entrar em contato com a operadora para obter mais informações ou mudar de operadora se isso for uma opção.**

## **Conclusão**

**Em resumo, existem várias razões pelas quais você pode não ser capaz de baixar aplicativos de apostas em seu telefone. As razões mais comuns incluem restrições de idade, região, dispositivo e operadora. Se você estiver enfrentando este problema, é recomendável verificar as configurações de a baixar jogo caça níquel conta, dispositivo e operadora para ver se alguma delas está causando o problema. Se nenhuma delas estiver causando o problema, é possível entrar em contato com o suporte da loja de aplicativos ou do aplicativo em si para obter mais**

### **ajuda.**

## **Espero que este artigo tenha ajudado a esclarecer as razões pelas quais você pode não ser capaz de baixar aplicativos de apostas em seu telefone. Boa sorte e boa aposta!**

## **a baixar jogo caça níquel :sportingbet paga antecipado**

Avalie, avalie e compartilhe no Apple Podcasts Soundcloud Audioboom MixCloud A Cast and Stitcher. Participe da conversa a baixar jogo caça níquel Facebook 4 ou Twitter por email! No podcast de hoje: Dortmund bateu PSG a baixar jogo caça níquel frente ao Muro Amarelo. Tantas performances brilhantes para o 4 lado da Bundesliga, mas particularmente Jadon Sancho O painel tenta descobrir como ele vai se sair neste verão!

Em outros lugares, 4 olhamos para a Europa e as semifinais da Liga de Conferências ndia (Conference League) a baixar jogo caça níquel frente às meias-finales do Campeonato 4 Inglês neste fimde semana com Manchester City ou Arsenal.

Além disso: Emma Hayes parece estar se curvando com uma temporada sem 4 troféus no Chelsea, há um novo acordo emocionante para a Fifa e suas perguntas respondidas. {img}: Odd Andersen/AFP /Getty {img} Imagens

Apoio 4 The Guardian

O Guardian é editorialmente independente. E queremos manter o nosso jornalismo aberto e acessível a todos, mas precisamos cada 4 vez mais dos nossos leitores para financiarmos os trabalhos que desenvolvemos

Apoio The Guardian

Author: mka.arq.br Subject: a baixar jogo caça níquel Keywords: a baixar jogo caça níquel Update: 2024/8/9 14:25:41